# **PSI Woodworking Products**

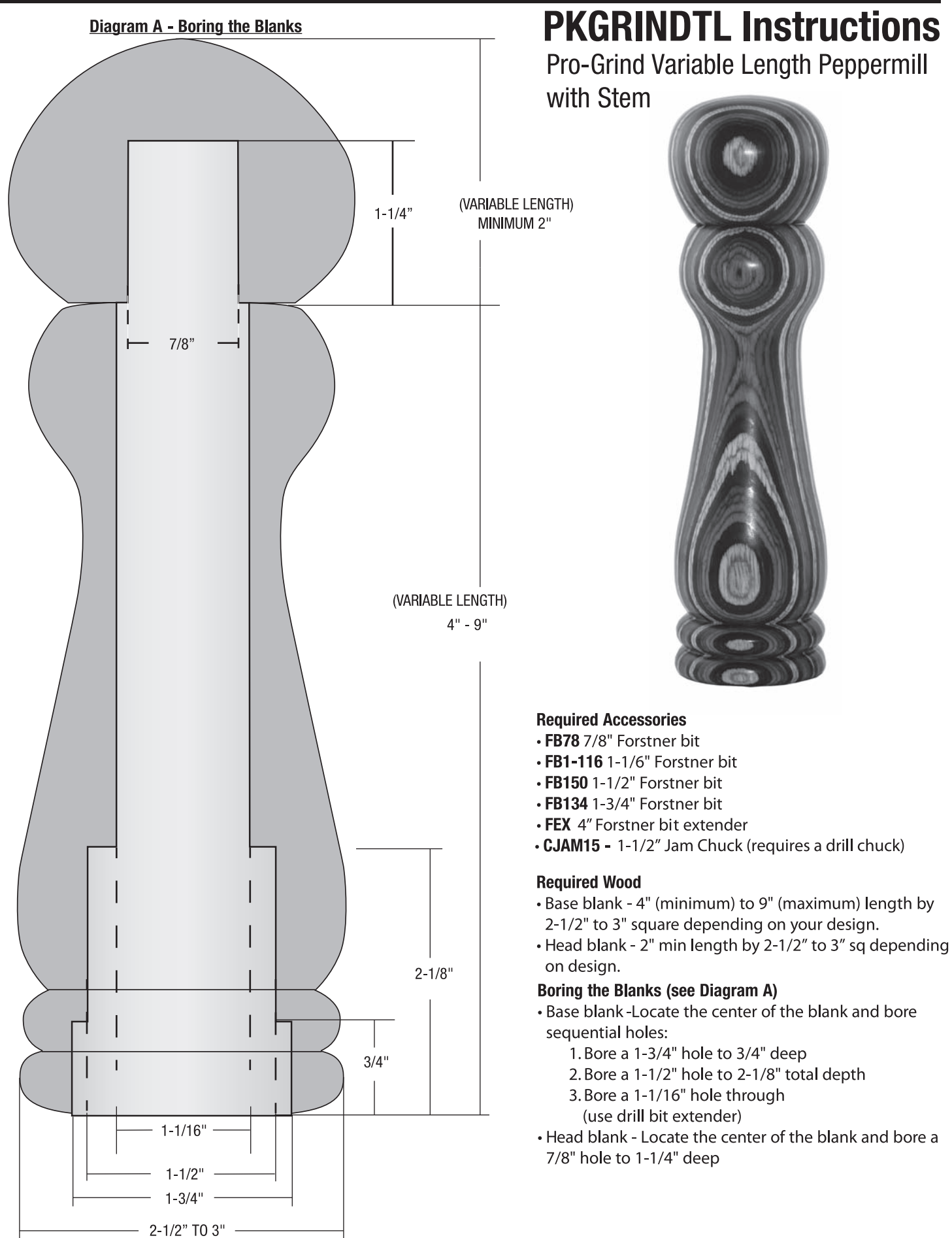

Pro-Grind Variable Length Peppermill

### **PSI Woodworking Products**

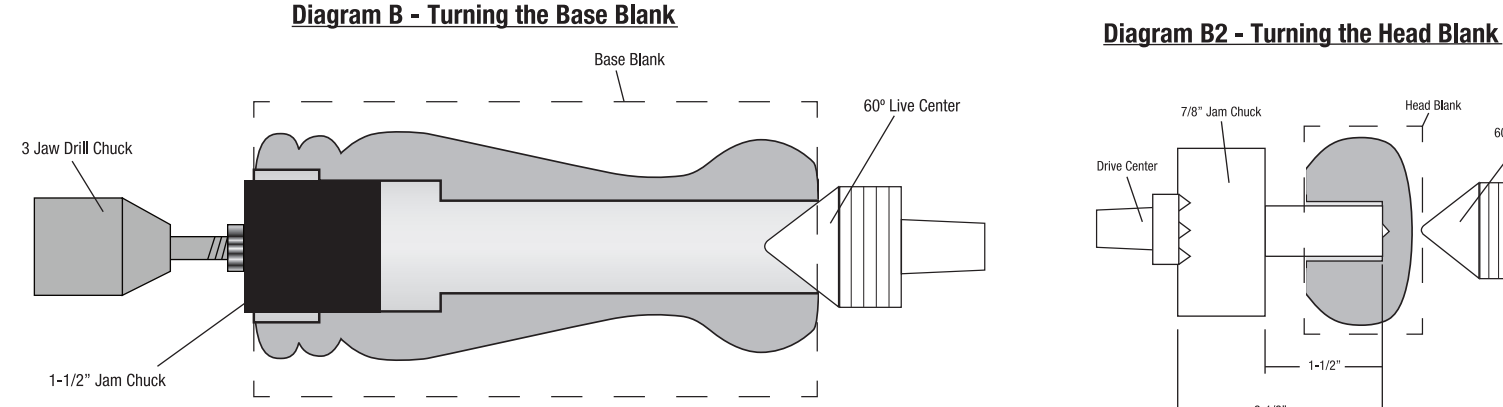

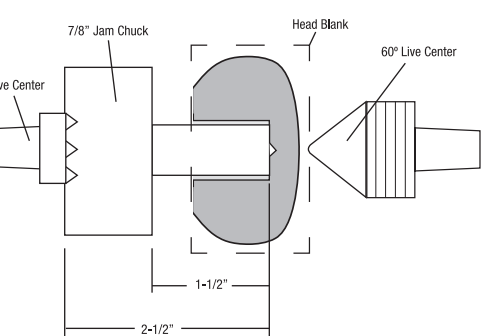

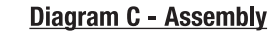

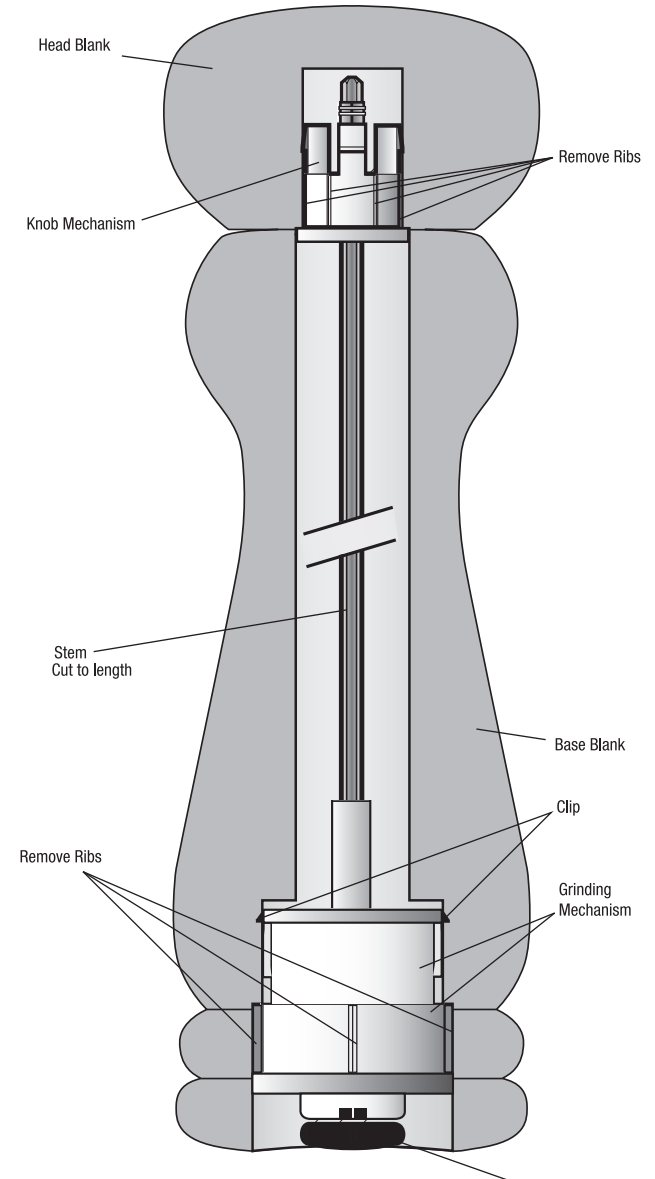

#### **Turning the Blanks**

Base Blank - Use a jam chuck to 1-1/2" diameter. Insert into the base blank and mount over the lathe.

- Support opposite end using a large live center. (See Diagram B1)
- Turn a profile, sand, and finish the wood. Head Blank - Make a jam chuck 7/8" diameter. (See Diagram B2)
- . Insert into head blank.
- Mount over the lathe.
- Support with live center.
- Turn a profile and finish the wood.

#### **Assembly (see Diagram C)**

- . NOTE: The mechanism is designed to fit in metric holes. In order to fit in standard holes, some modifications to the mechanisms are necessary.
- Remove the 6 ribs over the surface of the grinding mechanism and the knob mechanism.
- Remove the edge of the clips (if necessary).
- Trim the stem to adjust to the length of the wooden base you have chosen.
- · Insert mechanisms prior to gluing to check fit, centering, and stem length.
- Use glue carefully (avoid any moving parts) over surface of the grinding mechanism.
- . Insert and press the grinding mechanism firmly into the 1-1/2" hole in the base blank.
- · Glue over the outer surface of the knob mechanism. Insert and press into the head blank.
- . When glue dries, insert the head over the stem. The stem should penetrate the sleeve in the knob mechanism.
- To adjust the coarseness of the grind, just twist the adjustment knob in or out.

Adjustment Knob

## © 2014 PSI Woodworking Products, Philadelphia, PA 19115